**zfs-tpm-list** — print dataset tzpfms metadata

#### **SYNOPSIS**

```
zfs-tpm-list [ −H] [ −r| −d depth] [ −a| −b back-end] [ −u| −l]
               [filesystem|volume]...
```
#### **DESCRIPTION**

Lists the following properties on encryption roots:

name

```
back-end the tzpfms back-end ( e.g. TPM2 for zfs-tpm2-change-key(8) or
           TPM1.X for zfs-tpm1x-change-key(8)), or "\cdot" if none is configured
keystatus av ailable or unavailable
coherent yes if either both xyz.nabijaczleweli:tzpfms.backend and
           xyz.nabijaczleweli:tzpfms.key are present or missing, no otherwise
```
Incoherent datasets require immediate operator attention, with either the appropriate **zfs-tpm**∗**-clear-key** program or **zfs change-key** and **zfs inherit** — if the key becomes unloaded, they will require restoration from back-up. However, this should never occur, unless something went horribly wrong with the dataset properties.

If no datasets are specified, all matching encryption roots are listed — by default, those managed by **tzpfms**.

## **OPTIONS**

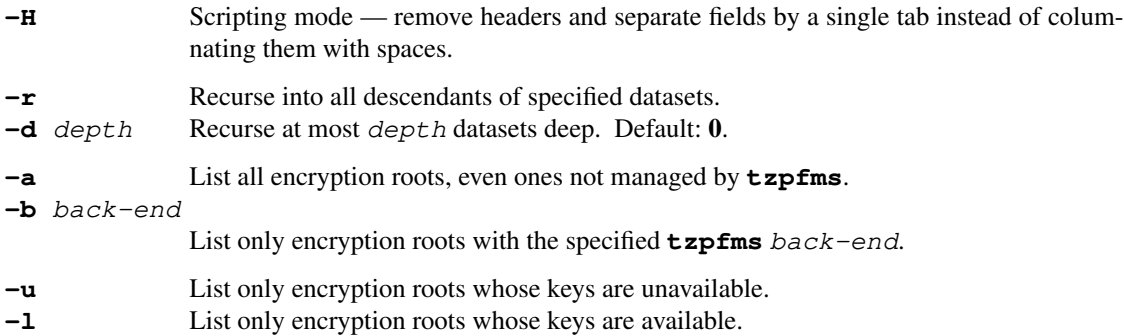

## **EXAMPLES**

\$ **zfs-tpm-list**

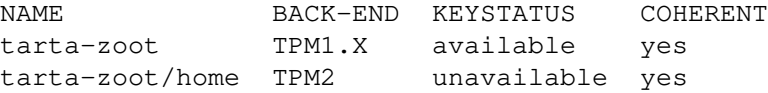

#### \$ **zfs-tpm-list −ad0**

NAME BACK-END KEYSTATUS COHERENT filling - available yes

## \$ **zfs-tpm-list −b TPM2**

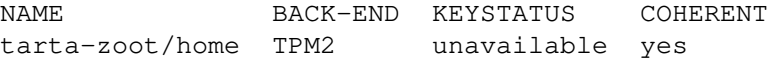

#### \$ **zfs-tpm-list −ra** tarta-zoot

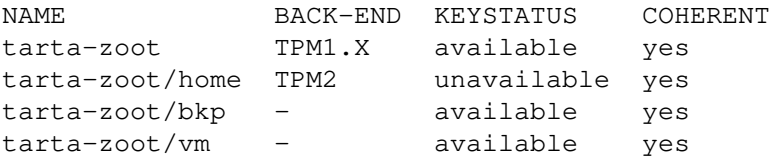

# \$ **zfs-tpm-list −al**

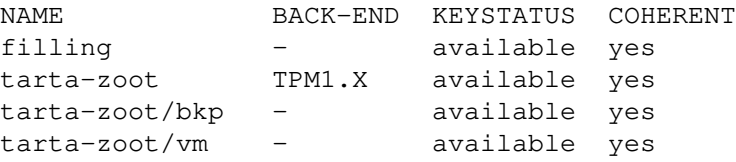

# **SPECIAL THANKS**

To all who support further development, in particular:

**•** ThePhD

- **•** Embark Studios
- **•** Jasper Bekkers

# **REPORTING BUGS**

**https://todo.sr.ht/˜nabijaczleweli/tzpfms**

~nabijaczleweli/tzpfms@lists.sr.ht, archived at archived **https://lists.sr.ht/˜nabijaczleweli/tzpfms**.

**zfs-tpm1x-change-key** — change ZFS dataset key to one stored on the TPM

#### **SYNOPSIS**

**zfs-tpm1x-change-key** [ **−b** backup-file] [ **−P** PCR[**,**PCR]...] dataset

## **DESCRIPTION**

To normalise the dataset, **zfs-tpm1x-change-key** will open its encryption root in its stead. **zfs-tpm1x-change-key** will *never* create or destroy encryption roots; use zfs-change-key(8) for that.

First, a connection is made to the TPM, which *must* be TPM-1.X-compatible.

If dataset was previously encrypted with **tzpfms** and the **TPM1.X** back-end was used, the metadata will be silently cleared. Otherwise, or in case of an error, data required for manual intervention will be printed to the standard error stream.

Next, a new wrapping key is generated on the TPM, optionally backed up ( see **OPTIONS**), and sealed on the TPM; the user is prompted for an optional passphrase to protect the key with, and for the SRK passphrase, set when taking ownership, if not "well-known" (all zeroes).

The following properties are set on dataset:

- **•** xyz.nabijaczleweli:tzpfms.backend=**TPM1.X**
- **•** xyz.nabijaczleweli:tzpfms.key=parent-key-blob**:**sealed-object-blob

tzpfms.backend identifies this dataset for work with **TPM1.X**-back-ended **tzpfms** tools ( namely  $zfs$ -tpm1x-change-key(8),  $zfs$ -tpm1x-load-key(8), and  $zfs$ -tpm1x-clear-key(8)).

tzpfms.key is a colon-separated pair of hexadecimal-string (i.e. "4F7730" for "Ow0") blobs; the first one represents the RSA key protecting the blob, and it is protected with either the passphrase, if provided, or the SHA1 constant CE4CF677875B5EB8993591D5A9AF1ED24A3A8736; the second represents the sealed object containing the wrapping key, and is protected with the SHA1 constant B9EE715DBE4B243FAA81EA04306E063710383E35. There exists no other user-land tool for decrypting this; perhaps there should be.

Finally, the equivalent of **zfs change-key −o** keylocation=prompt **−o** keyformat=raw dataset is performed with the new key. If an error occurred, best effort is made to clean up the properties, or to issue a note for manual intervention into the standard error stream.

A final verification should be made by running **zfs-tpm1x-load-key −n** dataset. If that command succeeds, all is well, but otherwise the dataset can be manually rolled back to a passphrase with **zfs-tpm1x-clear-key** dataset ( or, if that fails to work, **zfs change-key −o** keyformat=passphrase dataset ), and you are hereby asked to report a bug, please.

**zfs-tpm1x-clear-key** dataset can be used to clear the properties and go back to using a passphrase.

#### **OPTIONS**

**−b** backup-file

Save a back-up of the key to backup-file, which must not exist beforehand. This back-up *must* be stored securely, off-site. In case of a catastrophic event, the key can be loaded by running

**zfs load-key** dataset < backup-file

**−P** PCR[**,**PCR]... Bind the key to space- or comma-separated PCRs— if they change, the wrapping key will not be able to be unsealed. The minimum number of PCRs for a PC TPM is **24** ( numbered **0**..**23** ). For most, this is also the maximum.

## **ENVIRONMENT VARIABLES**

TZPFMS\_PASSPHRASE\_HELPER

By default, passphrases are prompted for and read in on the standard output and input streams. If TZPFMS\_PASSPHRASE\_HELPER is set and nonempty, it will be run via /bin/**sh −c** to provide each passphrase, instead.

The standard output stream of the helper is tied to an anonymous file and used in its entirety as the passphrase, except for a trailing new-line, if any. The arguments are:

- \$1 Pre-formatted noun phrase with all the information below, for use as a prompt
- \$2 Either the dataset name or the element of the TPM hierarchy being prompted for
- \$3 "new" if this is for a new passphrase, otherwise blank
- \$4 "again" if it's the second prompt for that passphrase, otherwise blank

If the helper doesn't exist ( the shell exits with **127** ), a diagnostic is issued and the normal prompt is used as fall-back. If it fails for any other reason, the prompting is aborted.

## **TPM1.X back-end configuration**

### **TPM selection**

The **tzpfms** suite connects to a local tcsd(8) process ( at localhost:30003 ) by default. Use the environment variable TZPFMS\_TPM1X to specify a remote TCS hostname.

The TrouSerS tcsd(8) daemon will try /dev/tpm0, then /udev/tpm0, then /dev/tpm; by occupying one of the earlier ones with, for example, shell redirection, a later one can be selected.

#### **See also**

The TrouSerS project page at **https://sourceforge.net/projects/trousers**.

The TPM 1.2 main specification index at **https://trustedcomputinggroup.org/resource/tpm-mainspecification**.

#### **SPECIAL THANKS**

To all who support further development, in particular:

- **•** ThePhD
- **•** Embark Studios
- **•** Jasper Bekkers

## **REPORTING BUGS**

**https://todo.sr.ht/˜nabijaczleweli/tzpfms**

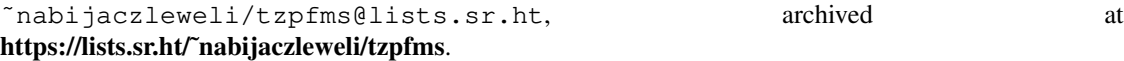

#### **SEE ALSO**

PCR allocations:

**https://wiki.archlinux.org/title/Trusted\_Platform\_Module#Accessing\_PCR\_registers** and **https://trustedcomputinggroup.org/wp-content/uploads/PC-**

**ClientSpecific\_Platform\_Profile\_for\_TPM\_2p0\_Systems\_v51.pdf**, Section 2.3.4 "PCR Usage", Table 1.

**zfs-tpm1x-clear-key** — rewrap ZFS dataset key in passsword and clear tzpfms TPM1.X metadata

#### **SYNOPSIS**

**zfs-tpm1x-clear-key** dataset

#### **DESCRIPTION**

After verifying dataset was encrypted with **tzpfms** backend **TPM1.X**:

- 1. performs the equivalent of **zfs change-key −o** keylocation=prompt **−o** keyformat=passphrase dataset, 2. removes the xyz.nabijaczleweli:tzpfms.{backend, key} properties from
- dataset.

See zfs-tpm1x-change-key(8) for a detailed description.

## **TPM1.X back-end configuration**

# **TPM selection**

The **tzpfms** suite connects to a local tcsd(8) process ( at localhost:30003 ) by default. Use the environment variable TZPFMS TPM1X to specify a remote TCS hostname.

The TrouSerS tcsd(8) daemon will try /dev/tpm0, then /udev/tpm0, then /dev/tpm; by occupying one of the earlier ones with, for example, shell redirection, a later one can be selected.

## **See also**

The TrouSerS project page at **https://sourceforge.net/projects/trousers**.

The TPM 1.2 main specification index at **https://trustedcomputinggroup.org/resource/tpm-mainspecification**.

#### **SPECIAL THANKS**

To all who support further development, in particular:

- **•** ThePhD
- **•** Embark Studios
- **•** Jasper Bekkers

#### **REPORTING BUGS**

**https://todo.sr.ht/˜nabijaczleweli/tzpfms**

~nabijaczleweli/tzpfms@lists.sr.ht, archived archived at **https://lists.sr.ht/˜nabijaczleweli/tzpfms**.

**zfs-tpm1x-load-key** — load TPM1.X-encrypted ZFS dataset key

#### **SYNOPSIS**

**zfs-tpm1x-load-key** [ **−n**] dataset

#### **DESCRIPTION**

After verifying dataset was encrypted with **tzpfms** backend **TPM1.X** will unseal the key and load it into dataset.

The user is first prompted for the SRK passphrase, set when taking ownership, if not "well-known" (all zeroes); then for the additional passphrase, set when creating the key, if one was set.

See zfs-tpm1x-change-key(8) for a detailed description.

## **OPTIONS**

**−n**

Do a no-op/dry run, can be used even if the key is already loaded. Equivalent to **zfs load-key**'s **−n** option.

#### **ENVIRONMENT VARIABLES**

TZPFMS\_PASSPHRASE\_HELPER

By default, passphrases are prompted for and read in on the standard output and input streams. If TZPFMS\_PASSPHRASE\_HELPER is set and nonempty, it will be run via /bin/**sh −c** to provide each passphrase, instead.

The standard output stream of the helper is tied to an anonymous file and used in its entirety as the passphrase, except for a trailing new-line, if any. The arguments are:

- \$1 Pre-formatted noun phrase with all the information below, for use as a prompt
- \$2 Either the dataset name or the element of the TPM hierarchy being prompted for
- \$3 "new" if this is for a new passphrase, otherwise blank
- \$4 "again" if it's the second prompt for that passphrase, otherwise blank

If the helper doesn't exist ( the shell exits with **127** ), a diagnostic is issued and the normal prompt is used as fall-back. If it fails for any other reason, the prompting is aborted.

# **TPM1.X back-end configuration**

## **TPM selection**

The **tzpfms** suite connects to a local tcsd(8) process ( at localhost:30003 ) by default. Use the environment variable TZPFMS TPM1X to specify a remote TCS hostname.

The TrouSerS tcsd(8) daemon will try /dev/tpm0, then /udev/tpm0, then /dev/tpm; by occupying one of the earlier ones with, for example, shell redirection, a later one can be selected.

## **See also**

The TrouSerS project page at **https://sourceforge.net/projects/trousers**.

The TPM 1.2 main specification index at **https://trustedcomputinggroup.org/resource/tpm-mainspecification**.

## **SPECIAL THANKS**

To all who support further development, in particular:

- **•** ThePhD
- **•** Embark Studios
- **•** Jasper Bekkers

# **REPORTING BUGS**

**https://todo.sr.ht/˜nabijaczleweli/tzpfms**

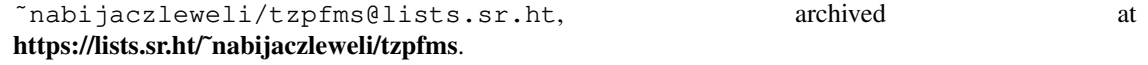

**zfs-tpm2-change-key** — change ZFS dataset key to one stored on the TPM

#### **SYNOPSIS**

```
zfs-tpm2-change-key [ −b backup-file] [ −P
                      algorithm:PCR[,PCR]...[+algorithm:PCR[,PCR]...]... [ −A]]
                      dataset
```
#### **DESCRIPTION**

To normalise dataset, **zfs-tpm2-change-key** will open its encryption root in its stead. **zfs-tpm2-change-key** will *never* create or destroy encryption roots; use zfs-change-key(8) for that.

First, a connection is made to the TPM, which *must* be TPM-2.0-compatible.

If dataset was previously encrypted with **tzpfms** and the **TPM2** back-end was used, the previous key will be freed from the TPM. Otherwise, or in case of an error, data required for manual intervention will be printed to the standard error stream.

Next, a new wrapping key is generated on the TPM, optionally backed up ( see **OPTIONS**), and sealed to a persistent object on the TPM under the owner hierarchy; if there is a passphrase set on the owner hierarchy, the user is prompted for it; the user is always prompted for an optional passphrase to protect the sealed object with.

The following properties are set on dataset:

- **•** xyz.nabijaczleweli:tzpfms.backend=**TPM2**
- **•** xyz.nabijaczleweli:tzpfms.key=persistent-object-ID[**;** algorithm**:**PCR[**,**PCR]...[**+**algorithm**:**PCR[**,**PCR] . . .] . . .]

tzpfms.backend identifies this dataset for work with **TPM2**-back-ended **tzpfms** tools ( namely  $zfs-tom2-channel-\text{chance}-\text{key}(8), zfs-tom2-load-\text{key}(8), and zfs-tom2-clear-\text{key}(8)).$ 

tzpfms.key is an integer representing the sealed object, optionally followed by a semicolon and PCR list as specified with **−P**, normalised to be **tpm-tools**-toolchain-compatible; if needed, it can be passed to **tpm2\_unseal −c** \${tzpfms.key**%%**;∗} with **−p** "str:\${passphrase}" or **−p** "pcr:\${tzpfms.key**#**∗;}", as the case may be, or equivalent, for back-up ( see **OPTIONS**). If you have a sealed key you can access with that or equivalent tool and set both of these properties, it will funxion seamlessly.

Finally, the equivalent of **zfs change-key −o** keylocation=prompt **−o** keyformat=raw dataset is performed with the new key. If an error occurred, best effort is made to clean up the persistent object and properties, or to issue a note for manual intervention into the standard error stream.

A final verification should be made by running **zfs-tpm2-load-key −n** dataset. If that command succeeds, all is well, but otherwise the dataset can be manually rolled back to a passphrase with **zfs-tpm2-clear-key** dataset ( or, if that fails to work, **zfs change-key −o** keyformat=passphrase dataset ), and you are hereby asked to report a bug, please.

**zfs-tpm2-clear-key** dataset can be used to free the TPM persistent object and go back to using a passphrase.

#### **OPTIONS**

**−b** backup-file

Save a back-up of the key to backup-file, which must not exist beforehand. This back-up *must* be stored securely, off-site. In case of a catastrophic event, the key can be loaded by running

**zfs load-key** dataset < backup-file

**−P** algorithm**:**PCR[**,**PCR]...[**+**algorithm**:**PCR[**,**PCR] . . .] . . .

Bind the key to space- or comma-separated PCRs within their corresponding hashing  $a$ lgorithm — if they change, the wrapping key will not be able to be unsealed. There are **24** PCRs, numbered **0**..**23**.

algorithm may be any of case-insensitive "**sha1**", "**sha256**", "**sha384**", "**sha512**", "**sm3\_256**", "**sm3-256**", "**sha3\_256**", "**sha3-256**", "**sha3\_384**", "**sha3-384**", "**sha3\_512**", or "**sha3-512**", and must be supported by the TPM.

**−A** With **−P**, also prompt for a passphrase. This is skipped by default because the passphrase is *OR*ed with the PCR policy—the wrapping key can be unsealed *either* passphraseless with the right PCRs *or* with the passphrase, and this is usually not the intent.

## **ENVIRONMENT VARIABLES**

TZPFMS\_PASSPHRASE\_HELPER

By default, passphrases are prompted for and read in on the standard output and input streams. If TZPFMS\_PASSPHRASE\_HELPER is set and nonempty, it will be run via /bin/**sh −c** to provide each passphrase, instead.

The standard output stream of the helper is tied to an anonymous file and used in its entirety as the passphrase, except for a trailing new-line, if any. The arguments are:

- \$1 Pre-formatted noun phrase with all the information below, for use as a prompt
- \$2 Either the dataset name or the element of the TPM hierarchy being prompted for
- \$3 "new" if this is for a new passphrase, otherwise blank
- \$4 "again" if it's the second prompt for that passphrase, otherwise blank

If the helper doesn't exist ( the shell exits with **127** ), a diagnostic is issued and the normal prompt is used as fall-back. If it fails for any other reason, the prompting is aborted.

## **TPM2 back-end configuration**

#### **Environment variables**

TSS2\_LOG Any of: **NONE**, **ERROR**, **WARNING**, **INFO**, **DEBUG**, **TRACE**. Default: **WARNING**.

#### **TPM selection**

The library **libtss2-tcti-default.so** can be linked to any of the libtss2-tcti-∗.so libraries to select the default, otherwise /dev/tpmrm0, then /dev/tpm0, then localhost:2321 will be tried, in order (see ESYS  $CONTEXT(3)$ ).

#### **See also**

The tpm2-tss git repository at **https://github.com/tpm2-software/tpm2-tss** and the documentation at **https://tpm2-tss.readthedocs.io**.

The TPM 2.0 specifications, mainly at **https://trustedcomputinggroup.org/resource/tpm-libraryspecification/**, **https://trustedcomputinggroup.org/wp-content/uploads/TPM-Rev-2.0-Part-1-Architecture-01.38.pdf**, and related pages.

## **SPECIAL THANKS**

To all who support further development, in particular:

- **•** ThePhD
- **•** Embark Studios
- **•** Jasper Bekkers

### **REPORTING BUGS**

## **https://todo.sr.ht/˜nabijaczleweli/tzpfms**

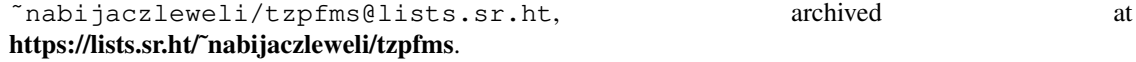

## **SEE ALSO**

tpm2\_unseal(1)

PCR allocations:

**https://wiki.archlinux.org/title/Trusted\_Platform\_Module#Accessing\_PCR\_registers** and **https://trustedcomputinggroup.org/wp-content/uploads/PC-**

**ClientSpecific\_Platform\_Profile\_for\_TPM\_2p0\_Systems\_v51.pdf**, Section 2.3.4 "PCR Usage", Table 1.

**zfs-tpm2-clear-key** — rewrap ZFS dataset key in passsword and clear tzpfms TPM2 metadata

#### **SYNOPSIS**

**zfs-tpm2-clear-key** dataset

## **DESCRIPTION**

After verifying dataset was encrypted with **tzpfms** backend **TPM2**:

- 1. performs the equivalent of **zfs change-key −o** keylocation=prompt **−o** keyformat=passphrase dataset,
- 2. frees the sealed key previously used to encrypt dataset,
- 3. removes the xyz.nabijaczleweli:tzpfms.{backend, key} properties from dataset.

See zfs-tpm2-change-key(8) for a detailed description.

## **ENVIRONMENT VARIABLES**

TZPFMS\_PASSPHRASE\_HELPER

By default, passphrases are prompted for and read in on the standard output and input streams. If TZPFMS\_PASSPHRASE\_HELPER is set and nonempty, it will be run via /bin/**sh −c** to provide each passphrase, instead.

The standard output stream of the helper is tied to an anonymous file and used in its entirety as the passphrase, except for a trailing new-line, if any. The arguments are:

- \$1 Pre-formatted noun phrase with all the information below, for use as a prompt
- \$2 Either the dataset name or the element of the TPM hierarchy being prompted for
- \$3 "new" if this is for a new passphrase, otherwise blank
- \$4 "again" if it's the second prompt for that passphrase, otherwise blank

If the helper doesn't exist ( the shell exits with **127** ), a diagnostic is issued and the normal prompt is used as fall-back. If it fails for any other reason, the prompting is aborted.

## **TPM2 back-end configuration**

## **Environment variables**

TSS2\_LOG Any of: **NONE**, **ERROR**, **WARNING**, **INFO**, **DEBUG**, **TRACE**. Default: **WARNING**.

#### **TPM selection**

The library **libtss2-tcti-default.so** can be linked to any of the libtss2-tcti-∗.so libraries to select the default, otherwise /dev/tpmrm0, then /dev/tpm0, then localhost:2321 will be tried, in order (see ESYS  $CONF(T(3))$ .

#### **See also**

The tpm2-tss git repository at **https://github.com/tpm2-software/tpm2-tss** and the documentation at **https://tpm2-tss.readthedocs.io**.

The TPM 2.0 specifications, mainly at **https://trustedcomputinggroup.org/resource/tpm-libraryspecification/**, **https://trustedcomputinggroup.org/wp-content/uploads/TPM-Rev-2.0-Part-1-Architecture-01.38.pdf**, and related pages.

## **SPECIAL THANKS**

To all who support further development, in particular:

- **•** ThePhD
- **•** Embark Studios
- **•** Jasper Bekkers

# **REPORTING BUGS**

**https://todo.sr.ht/˜nabijaczleweli/tzpfms**

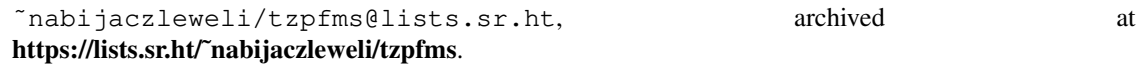

**zfs-tpm2-load-key** — load TPM2-encrypted ZFS dataset key

#### **SYNOPSIS**

**zfs-tpm2-load-key** [ **−n**] dataset

#### **DESCRIPTION**

After verifying dataset was encrypted with **tzpfms** backend **TPM2**, unseals the key and loads it into dataset.

The user is prompted for the additional passphrase, set when creating the key, if one was set.

See zfs-tpm2-change-key(8) for a detailed description.

# **OPTIONS**

**−n**

Do a no-op/dry run, can be used even if the key is already loaded. Equivalent to **zfs load-key**'s **−n** option.

## **ENVIRONMENT VARIABLES**

TZPFMS\_PASSPHRASE\_HELPER

By default, passphrases are prompted for and read in on the standard output and input streams. If TZPFMS\_PASSPHRASE\_HELPER is set and nonempty, it will be run via /bin/**sh −c** to provide each passphrase, instead.

The standard output stream of the helper is tied to an anonymous file and used in its entirety as the passphrase, except for a trailing new-line, if any. The arguments are:

- \$1 Pre-formatted noun phrase with all the information below, for use as a prompt
- \$2 Either the dataset name or the element of the TPM hierarchy being prompted for
- \$3 "new" if this is for a new passphrase, otherwise blank
- \$4 "again" if it's the second prompt for that passphrase, otherwise blank

If the helper doesn't exist ( the shell exits with **127** ), a diagnostic is issued and the normal prompt is used as fall-back. If it fails for any other reason, the prompting is aborted.

#### **TPM1.X back-end configuration**

## **TPM selection**

The **tzpfms** suite connects to a local tcsd(8) process ( at localhost:30003 ) by default. Use the environment variable TZPFMS\_TPM1X to specify a remote TCS hostname.

The TrouSerS tcsd(8) daemon will try /dev/tpm0, then /udev/tpm0, then /dev/tpm; by occupying one of the earlier ones with, for example, shell redirection, a later one can be selected.

## **See also**

The TrouSerS project page at **https://sourceforge.net/projects/trousers**.

The TPM 1.2 main specification index at **https://trustedcomputinggroup.org/resource/tpm-mainspecification**.

## **SPECIAL THANKS**

To all who support further development, in particular:

**•** ThePhD

- **•** Embark Studios
- **•** Jasper Bekkers

# **REPORTING BUGS https://todo.sr.ht/˜nabijaczleweli/tzpfms**

~nabijaczleweli/tzpfms@lists.sr.ht, archived at archived at **https://lists.sr.ht/˜nabijaczleweli/tzpfms**.